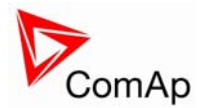

## **Firmware and default archives**

InteliLite – software pack of version 2.2 is based on previous 2.1 version. There are two IL firmware modifications: IL-2.2 (Latin characters) and IL-2.2-C (Chinese characters) IL-2.2 firmware is compatible with LiteEdit version 2.0.

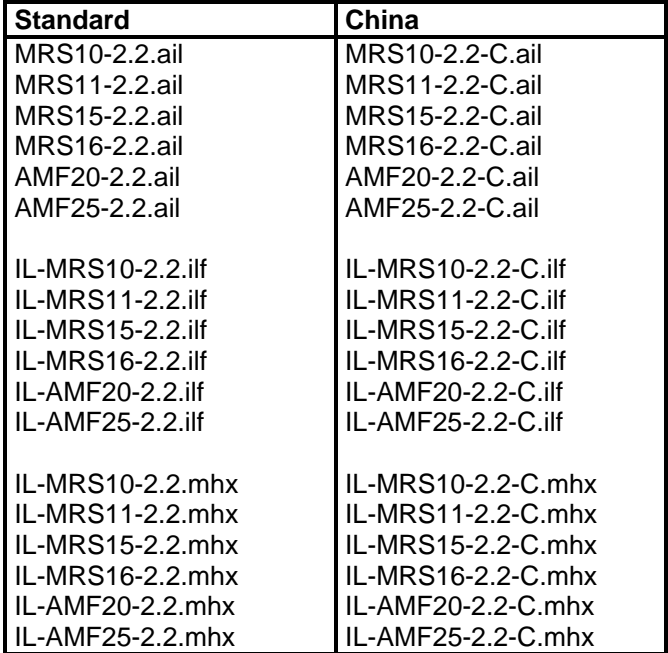

# **Available documentation**

IL-MRS-2.2.pdf IL-AMF-2.2.pdf LiteEdit-2.0.pdf

# **New features in IL-2.2**

Fixed bug – in IL versions 2.0 and 2.1 it was not possible to adjust correctly setpoints Engine protect: Anlinp1-3 level1 and 2 when the analog input protection direction was changed, e.g. from Under to Over.

# **New features in IL-2.1**

InteliLite 2.1 has improved CAN communication to Volvo and Scania engines:

## **General description**

New setpoint for selection of the nominal speed of the engine:  $\blacksquare$ 

# ECU FreqSelect [PRIMARY/SECONDARY/DEFAULT]

This setpoint should be used only for Volvo and Scania engines.

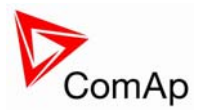

# **New features of IL sw V2.2**

#### **Volvo – "Volvo-MarineD12 Aux" is selected in ECU configuration:**

Primary or secondary engine speed is set by *Frequency select* bits in **VP Status** frame.

#### **Scania – "Scania S6 Singlespeed" is selected in ECU configuration:**

Nominal engine speed is chosen by *Nominal speed switch 1* and *2* from **DLN1** frame when the engine is running on nominal speed, i.e. binary output *Idle/Nominal* is active. When the output is not active (engine is running on Idle speed), the setpoint *ECU FreqSelect* is not taken into account.

New binary output added:

## **ECU CommError**

The output is an inversion of binary output *ECU CommOK*, i.e. the output is closed when ECU is not communicating and all values from ECU show #####. Communication error causes stop of the engine.

#### **New Volvo features**

- From IL version 2.1 it is possible to start Volvo engine via CAN bus, not only using binary output.
- Repair faulty evaluation of Overspeed alarm after reset of EMSII unit. Invalid J1939 values read from EMSII are not actualized.
- **Added binary output**

## **Stop Pulse**

Output is active for 1 second after *Stop solenoid* output activation. This signal is sent to ECU in case of engine stop request.

#### **New Scania features**

- From IL version 2.1 it is possible to start Scania engine via CAN bus, not only using binary output.
- Repair the controller is sending some necessary messages required by the ECU. This avoids activation of the "ECU Yellow lamp" alarm due to apparently missing coordinator.